# Curso de Tiki - Sesión 4.2

**Viernes 25/07/14.** 17:30-20:30h - http://seeds4c.org/CursoTiki<sup>[\[2\]](#page-3-1)</sup>

- 1.1. Personas inscritas a esta sesión
- 1.2. Módulo 4: Tareas de administrador/a y mostrar la Web creada
- 1.3. Actualización de Tiki (archivos en disco)
- 1.4. Actualización de Tiki (bd mysql)
- 1.5. Migraciones: Reconstruir el Índice de Búsqueda
- 1.6. Informar de un error (bug).
- 1.7. Evitar error corrigiendo a mano tabla clave de bdd mysql
- 1.8. URLs Amigables a motores de búsqueda (SEFURL)
- 1.9. Encuesta y crítica constructiva del curso
- 1.10. Canal de comunicación de ahora en adelante

## Curso de Tiki - Sesión 4.2

"Diseña y gestiona Bases de Conocimiento y Bases de Datos Web con sistema de búsqueda de Consensos usando Tiki"

Módulo 4: **Tareas de administrador/a y mostrar la Web creada**

Sesión 4.2: **Viernes 25/07**/14. 17:30-20:30h:

#### 1.1. Personas inscritas a esta sesión

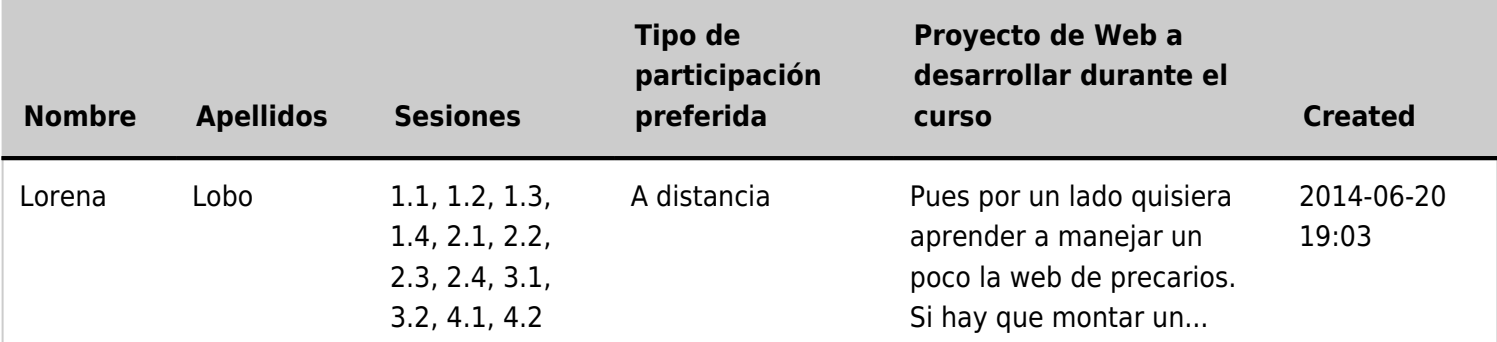

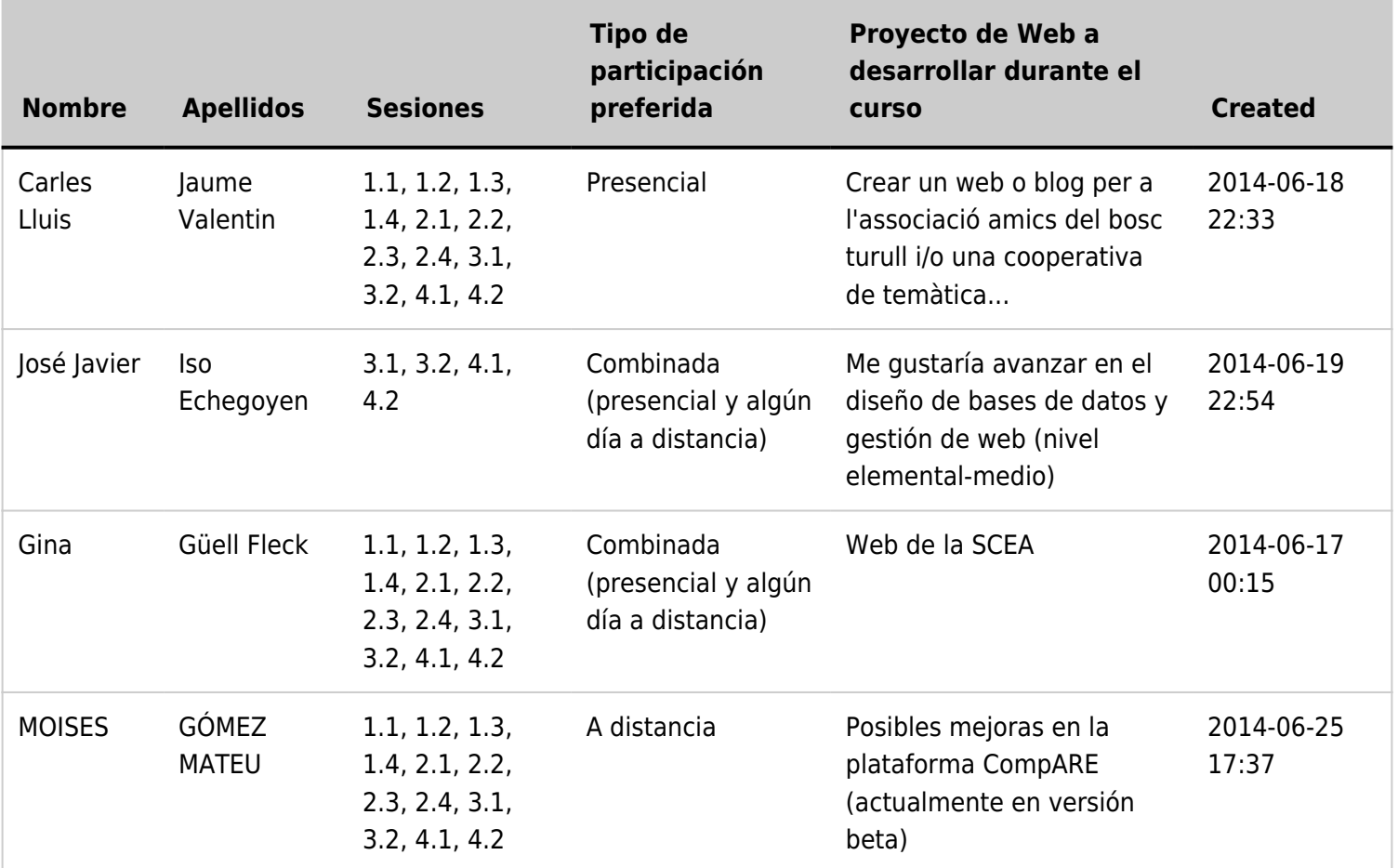

#### 1.2. Módulo 4: Tareas de administrador/a y mostrar la Web creada

#### • **Viernes 25/07**/14. 17:30-20:30h: **Sesión 4.2**

1. Actualizaciones de archivos en disco.

2. Actualizaciones de base de datos mysql.

3. Migraciones: Reconstruir el Índice de Búsqueda

4. Informar de un error (bug).

 5. Evitar error corrigiendo a mano tabla clave de bdd mysql

6. URLs Amigables a motores de búsqueda (SEFURL)

7. Canal de comunicación de ahora en adelante

8. Encuesta y crítica constructiva al curso.

### 1.3. Actualización de Tiki (archivos en disco)

Ver https://doc.tiki.org/Upgrade<sup>[\[3\]](#page-3-2)</sup>

## 1.4. Actualización de Tiki (bd mysql)

Ver https://doc.tiki.org/Upgrade<sup>[\[4\]](#page-3-3)</sup>

### 1.5. Migraciones: Reconstruir el Índice de Búsqueda

Ver ejemplo de caso real en el siguiente vídeo:

## 1.6. Informar de un error (bug).

Ver https://dev.tiki.org/Make+a+Wish<sup>[\[5\]](#page-3-4)</sup>

## 1.7. Evitar error corrigiendo a mano tabla clave de bdd mysql

Relacionado con el error informado en el paso anterior. Se corrige el problema a mano en la tabla tiki preferences de la base de datos mysql de Tiki en el servidor.

#### 1.8. URLs Amigables a motores de búsqueda (SEFURL)

Ver https://doc.tiki.org/Apache+Clean+URLs<sup>[\[6\]](#page-3-5)</sup>

## 1.9. Encuesta y crítica constructiva del curso

Las personas inscritas en el curso recibirán un correo-e en breve con el enlace para rellenar la encuesta.

#### 1.10. Canal de comunicación de ahora en adelante

Preferentemente:

- https://tiki.org/forum15<sup>[\[7\]](#page-3-6)</sup> (Foro de Tiki en Castellano)
- https://tiki.org/forum16<sup>[\[8\]](#page-3-7)</sup> (Fòrum de Tiki en Català)
- Lista de usuarios (Inglés)
	- o https://lists.sourceforge.net/mailman/listinfo/tikiwiki-users<sup>[\[9\]](#page-3-8)</sup>
	- $\circ$  https://tiki.org/Mailing+Lists<sup>[\[10\]](#page-3-9)</sup>

#### ¡Hasta la próxima!

- <span id="page-3-0"></span> $^{[1]}$  http://seeds4c.org/show:CT14+S4.2#s1
- <span id="page-3-1"></span>[2] http://seeds4c.org/CursoTiki
- <span id="page-3-2"></span>[3] https://doc.tiki.org/Upgrade
- <span id="page-3-3"></span>[4] https://doc.tiki.org/Upgrade
- <span id="page-3-4"></span>[5] https://dev.tiki.org/Make+a+Wish
- <span id="page-3-5"></span>[6] https://doc.tiki.org/Apache+Clean+URLs
- <span id="page-3-6"></span>[7] https://tiki.org/forum15
- <span id="page-3-7"></span>[8] https://tiki.org/forum16
- <span id="page-3-8"></span>[9] https://lists.sourceforge.net/mailman/listinfo/tikiwiki-users
- <span id="page-3-9"></span>[10] https://tiki.org/Mailing+Lists